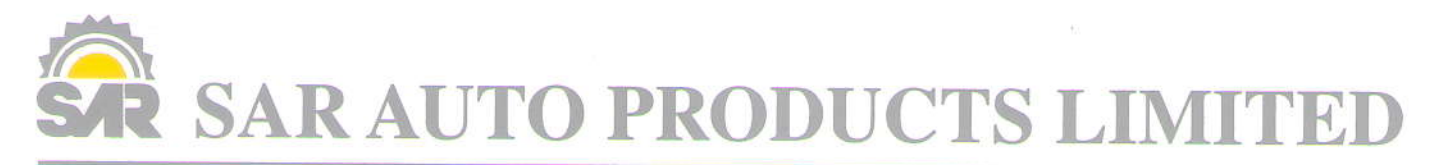

Registered Office Address : 50-E, Bhaktinagar Industrial Estate, Rajkot - 360 002. Gujarat (India) Website: www. sarautoproductsltd.com E-mail : sapl@sarautoproductsltd.com Ph.: +91 281 2374726 CfN No.: L34'00GJ1987'LC01OO88 Date: 29\_Oa\_2O28

To, The Secretary, BSE Limited, PhirozeJeejeebhoy Towers, Dalal Street, Mumbai-40O0O1

ISIN: INE002E01010 Scrip Code: 538992

Sub: Publication of Notice of 36<sup>th</sup> Annual General Meeting for the financial year ended on 31<sup>st</sup> March, 2023 in Newspaper.

Respected Sir/Madam,

.a

With reference to above subject, we enclose herewith Newspaper copy of Notice for 36<sup>th</sup> Annual General Meeting of the Company to be convene on 26<sup>th</sup> September, 2023 on Tuesday at 11:00 AM at the Registered office of the Company situated at 5O-E, Bhaltinagar Inds. Estate, Rajkot-36OOO2 for the financial year ended on 31<sup>st</sup> March, 2023, published in the following Newspaper:

(1) Free Press Gujarat in English dated 29th August, 2023

(2) Lokmitra (In Vernacular Language i.e. in Gujarati) dated 29th August, 2023

Kindly take the same in your record.

Thanking you.

Yours Sincerely

FoT SAR AUTO PRODUCTS LIMITED

**SHREYAS RAMESHBHAI** VIRANI

Digitally signed by SHREYAS RAMESHBHAI VIRANI DN: cn=SHREYAS RAMESHBHAI VIRANI gn=SHREYAS RAMESHBHAI VIRANI c=India I=IN<br>o=SAR AUTO PRODUCTS LIMITED ou=SAR AUTO<br>PRODUCTS LIMITED<br>e=virani.sr@sarautoproductltd.com on: I am approving this d Location: Date: 2023-08-29 11:03+05:30

Shreyas R. Virani (Whole Time Director) Din: 00465240 Encl: As above

**SAR AUTO HARDIMUCTS LIMITED.** cT0l?.

લોકમિત્ર. LOKMITRA Tuesday, August 29, 2023

### સરત વિક

# 

गुલाબપાકનું વધારે વેચાણ થાય છે. આવે છે) અને ખાંડ જેવી સામગ્રીનો કચ્છમાં વધુતમ વસ્તી ખાવડિયા અને ્ર<br>બનાવાય છે જે કચ્છની સુશોભિત કરી શણગારવામાં આવે છે.  $64307 -$ ગાનદાર મીઠાઈમાંની એક છે

ાહાર નાઠાઇના ના અકે છે.<br>ખાવડા એ કચ્છ જિલ્લાનું એક હોય છે અને એનું મુખ્ય કારણ એમાં અને મુસ્લિમ પ્રજાની છે જેઓ સફેદજેપ્લેન માવામાંથી બનાવવામાં<br>મીઠાઈના વેપારી છે. માટે કચ્છમાં આવે છેએટલેએસફેદ દેખાય છેઅને  $\frac{1}{2}$ સ્વીટસ છે. આ મીઠાઈનો ઉદ્ધવ આવેછેએટલેએઆછો બદામી દેખાય સ્વાદરસિયાઓને કચ્છની વાનગી ખાવડા ગામમાં પશુધનમાં ભેંસના છે, પાણીના ભાગનું બાષ્પીભવન થયા જે ભુજના મેઇન બજારમાં આવેલી નામની મીઠાઈ પણ મળે છે જે આખા - उनको पुरा स्थान के साथ पाएक साथ पाएक माना है।<br>पठ वर्ष क्षूनी हुआन छे अने એनी सूआ भेवानी यीडी क्षेत्रा टेड्सयरनी શરૂઆત કચ્છી લોહાણા ઠક્કર હોય છે. એમાં પણ સૂકાં ગુલાબની .<br>જરૂરિયાત મુજબ ઉમેરવામાં આવે છે.<br>આ માવાના પેંડા માટે કચ્છ જાણીતું પરિવારે કરી હતી. ખાવડા સ્વીટસ પાંખડીઓ નાખીને બનાવવામાં આવે પાંચ દાયકા જૂની પેઢી છે (૧૯૭૦) છે જેને મિની ગુલાબની કેક ટકાનો ફરક પણ લોકોને નથી લાગતો છે. એ ઉપરાંત કચ્છ ખજૂર, દાડમ અને અને આજે કચ્છમાં એની કુલ ૪ પણ કહેવાય છે. ગુલાબપાક એનું કારણ અમારા કારીગરો છે જે<br>શાખાઓ છે. મુખ્ય શાખા મેઇન અમદાવાદમાં ક્યાં કચ્છના ખાવડા ગામથીછે અને ત્યાંની ભુજ-કચ્છનો ગુલાબપાકઃકચ્છ 

માં છે. કે આ પણ માટે આ પણ માનવાના બાળ બાળ માટે આવેલું જે જ્યારે આ પણ જ આવેલા આ પણ મળી કરવા માનવા માટે આ પણ આ પ<br>પણ પ્રખાત છે. પરંપરાગત રીતે કચ્છ બનાવવાની શરૂઆત કરી. ખાવા વાનગીઓનો સ્વાદ માંથવા છે જે શુદ્ધ ગુજરાતી પાંચાયા ગા มตสโ .<br>આ મીઠાઈ બનાવે છે. 

્ય સ્થાપની પાંખડીઓની સુકવણી .<br>इरीने એમાં બદામ, કાજુ, પિસ્તા, ઇમ્તિયાઝભાઈ જણાવે છે કે મારું શાહી ગુલાબ ૯૦૦ રૂપિયા કિલો,

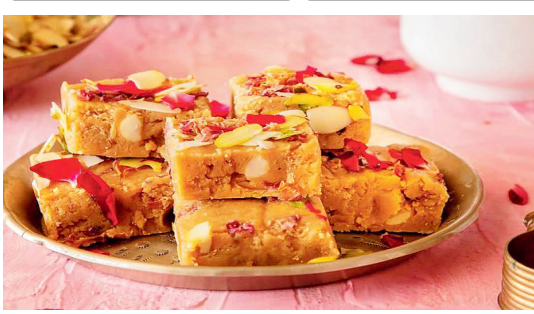

### દુધનો માવો અને ગુલાબની પાંદડીઓના અનોખા સંયોજનથી બનતો ગુલાબપાક

ે<br>ગુજરાત રાજ્યમાં આવેલો સૌથી પાડતી પ્રવૃત્તિ છે. વર્ષો પહેલાં કચ્છના દૂધને સતત ઉકાળ્યા પછી તૈયાર થાય .<br>પશ્ચિમ દિશામાં છવાયેલો આ પ્રદેશ દ્વોરા લગભગ બધાં જ થરોમાં જોવા પછી ફક્ત દાણાદાર અથવા અર્ધનક્કર<br>સફેદ રૈતીના રણ માટે પ્રખ્યાત હોવા મળતા હતા. એ સમયમાં ઈૂધનો ભાગ જ રહે છે. આમાં ખાંડ .<br>ઉપરાંત, ઉત્કૃષ્ટ ગુજરાતી વાનગીઓ ્ટ્રાન્સપોર્ટેશનની વ્યવસ્થા જ નહોતી.<br>અને ભોજન માટે પણ જાણીતું છે. ત્યારે એવી સ્થિતિ મર્જાની કે આટલંબ ત્યારે એવી સ્થિતિ સર્જાતી કે આટલંબધં કચ્છના રણની મુલાકાત માટે ભુજ એક ્રદ્ધ નાખવું કર્યા.? એટલે ત્યાંના ગ્રામીણ આદર્શ પ્રારંભિક બિંદુ છે. કચ્છ પ્રદેશ લોકોએ માવો બનાવવાનું શરૂ કર્યું કેસર કેરી માટે પણ પ્રખ્યાત છે.<br>…  $\frac{1}{2} \frac{1}{2} \frac{$ ગામડાંઓમાં ખૂબ પ્રતિભાશાળી ગામથી બીજા ગામ સુધી કરવા જાઓ ત્યારે ત્યાંના પ્રસિદ્ધ मणे છે. કચ્છ એના દૂધ ઉત્પાદન માટે માવામાંથી અલગ-અલગ મીઠાઈઓ શાહી ગુલાબ અને પકવાન જેવી એ પશુધન સંબંધિત પ્રવૃત્તિઓ માટે અને ભીરન્ડિયારા એ બે કચ્છનાં એવાં જેવું નથી. ગુલાબપાક બારેમાસ જાણીતું છે અને ગ્રામીણ લોકો એના જીવામ છે જે માત્રા માટે પ્રશ્નિતિ ધરાને કચ્છની એવી પરંપરાગત મીઠાઈ છે પર ખૂબ નિર્ભર છે. કચ્છમાં પશુપાલન છે. દરરોજ ગામનાં નજીકનાં સ્થળોએ જે કોઈ પણ તહેવાર નિમિત્તે અથવા બીજી સૌથી મોટી રોજગારી પૂરી નિકાસ કરવામાં આવે છે. કલાકો સુધી કોઈ પણ સીઝન કે પ્રસંગે ખવાય છે.

યુસ્લિમ પ્રજાની છે જે આ મીઠાઈનો રહેવં પડે. લાંબો સમય ગાળવો પડે. हुं क्ष्मीने भोटी त्यां थयो छ. ्<br>नानपणशी खावस स्वीट्सनो ા ૧૧૩.૧૧ કરવા ૧૦૧ કરાય છે.<br>ગુલાબપાક મેં મારી નજર સામે બનતો ्<br>એयो व्हे सम्भाश धश्मां प्राथ ા માં છે .<br>પશુપાલન થતું અને માવો પણ બનતો .<br>એટલે ગુલાબપાક અને અન્ય<br>મીઠાઈઓ અમારાઘરે પહેલાંથી બનતી હતી. મારો હેતુ અમદાવાદના  $\frac{1}{2}$ มมะเขเะมฺ พเขเ คริมมะใน નામથી સ્વીટ શૉપ શરૂ કરી છે. ઓરિજિનલ ખાવડા સ્વીટ શૉપ અને અમારી દકાનના સ્વાદમાં ૧૯-૨૦ ......<br>બનાવીએ છે. બીજું, અમે ઓરિજિનલ અમદાવાદમાં બનાવીને લોકોને મોજ કરતા નથી. જેથી સ્વાદ સાથે ક્વૉલિટી पश्च જળવાઈ રહે છે. અમારે ત્યાં સંચાલક ગુલાબપાક ૫૨૦ રૂપિયા કિલો સાથે

્.<br>વાનગીઓ પણ અમારે ત્યાં મળી રહે . પોચો અને સ્વાદિષ્ટ ગુલાબપાક બનાવુ  $\hat{\beta}$ , ગલાબપાકમાં .<br>हिस्टाअमहावाहना शिवश्रमां रहेतां अने આनंहथी णाय छे.शे डोर्ड पक्ष હોમ શેક હેમિની શાહ અમદાવાદમાં તહેવાર નિમિત્તે અથવા કોઈ પણ गुलालपाउना यवश विशे डडे छे, सीजन डे प्रसंगे जवाय छे. २९ .<br>લોકોને તો ખ્યાલ પણ નથી કે આવી કચ્છની આ પરંપરાગત મીઠાઈમાં<br>મીઠાઈ પણ બને છે. મેં પાંચ-છ ગુલાબની સૂકી પાંખડીઓ, સૂકા .<br>મહિના પહેલાં એનો મારા મેન્યૂમાં મેવાનો ભૂકો, દૂધ, માવો અને ખાંડ<br>સમાવેશ કર્યો છે. હું સંપૂર્ણપણે શુદ્ધ ઉમેરીને બનાવાય છે જે કચ્છની છું જેથી લોકોને પરંપરાગત સ્વીટનો – ખાવડા એ કચ્છ જિલ્લાનું એક<br>હોમમેડ – સ્વાદ – મળી – રહે. પ્રસિદ્ધ ગામ છે. આ ગામમાં મુખ્ય ગુલાબપાકમાં હું કોઈ પણ જાતના વસ્તી ખાવડાઈની છે એટલે કે ઠક્કર नथी કરતી. આ પાકને મોઢામાં મૂકતાં મીઠાઈના વેપારી છે. માટે કચ્છમાં જ ગલાબની પાંખડીઓની સગાયિત ૧૦૦થી ૧૫૦ દકાનોનાં નામ ખાવડા એકદમ સૉક્ટ અને ક્રીમી સ્વાદ ખાવડા મેસક ઘર (ખાવડા સ્વીટ્સ) મોઢામાં જતાં જ ઓગળી જાય છે જે જે ભુજના મેઇન બજારમાં આવેલી समावी से छे! उच्छमां भणता अने शहरात उच्छी सोहाणा ठड़ार અને એક ગાંધીધામ શહેરમાં આવેલી ભદ્ર, લાલ દરવાજા વિસ્તારમાં છેલ્લા ગુલાબની પાંખડીઓની સુકવણી પ્રકારના ગુલાબપાક મેં ખાધા છે, પણ પરિવારે કરી હતી. ખાવડા સ્વીટ્સ ા માટે માટે માટે કે આ જે આ પાસની આવી છે (૧૯૭૦)<br>હું મારી રીતે સામગ્રીમાં થોડો ટ્વિસ્ટ પાંચ દાયકા જૂની પેઢી છે (૧૯૭૦) હું શેકેલા રવામાં શેકેલા સકેદ તલનો શાખાઓ છે. મુખ્ય શાખા મેઇન .<br>ઉપયોગ કરી, કાજુનો ભૂકો ઉમેરી, બજાર ભુજમાં આવેલી છે અને બીજી ગુલાબ ન પાંખડીઓને અગાઉથી દૂધમાં બે શાખા ભુજના અન્ય વિસ્તારમાં

તલનો છું જેને લોકો હોંશે-હોંશે લઈ જાય છે

 $\overline{\mathbf{2}}$ 

.<br>પથીમોઢું સમૂદ્ધ થઈ જાય છે અને સ્વીટ્સ છે. આ મીઠાઈનો ઉદ્ધવ .<br>પલાળી અને દૂધ બાળીને માવો બનાવું અને એક ગાંધીધામ શહેરમાં આવેલી

## ગાડીનો કલર ઉડી જવાની ચિંતા રહેતી હોય તો પેન્ટ પ્રોટેક્શન ફિલ્મ લગાવી શકાય .<br>સ્નાયુઓના એંઠનને ઓછા કર છે.

આ દકાનના

.<br>બરકી જેવો દેખાતો આ પાક ખબ પોચો

સુદામા ચાંક, માટા વરાછા, સુરત<br>(૪). એલ. oil. ગૌકાંતિ સંસ્થાન<br>(પ્રો. મનિષ લક્ષ્મણભાઈ ગલાશી),<br>(૫). મનિષ લક્ષ્મણભાઈ ગલાશી),<br>કમ નં. ૪ અને ૫ બંનેનું સરનામું<br>C/o એલ.oil. ઈલેક્ટ્રો પ્રોકક્ટ્સ,<br>C/o એલ.oil. ઈલેક્ટ્રો પ્રોકક્ટ્સ,

⊷ - - - - - - - - - - - - - - - - -<br>લોક નં. પ૩, મઝદા ગલી, પીપોદર<br>પીપોદરા જી.આઈ.ડી.સી., સુરત -

્<br>- ગુજરાતની તારીખ અને<br>- પ્રઝેશનની તારીખ અને

पञेशननो प्रशास<br>सांडेतिङ ङ्गानो - १६,०२,२०२३

.<br>બોજો જાણમાં : નશી

સ્થળ : સુરત<br>તારીખ : ૨૯.૦૮.૨૦૨૩

સાન્યન પત્રના મામ છે. મહામ પર નશુત્રના તસ્તમક ક્રાટગ કરતા ખલુ ક્રામય લુખા તમ લુદર અમે ક્રાચ્છા અહમદાશ દાય કોઈપણ<br>કોઈ નાનો સ્ક્રેચ પણ પડી જાય તો વધારે હોય છે.બ્રાંડ ટૂબાંડ તેની રાખવા માગતા હો તો તમે પીપીએફ આ પ્રીપ ક્લિનિંગઃ તત્ત્વો ઇરાદાપૂર્વક કાર પર સ્ક્રેચ સિરેમિકની થિકનેસ તેના વન થર્ડ 0ાઁ0i±i aૈsèilÝ Èi±Þi0iåë Üëli બે વખત વોશ કરવામાં આવે છે.

ુ..... <u>- .</u><br>ડીપ ક્લિનિંગ: કોઇપણ ગાડી

તત્ત્વા ઇરાદાયુ¤ કાર પર સ્ક્રય સિરોમકના ાથકનસ તના વન થડ υιυι≞∎ arear ru±⊬wwar orar ખ પળત પાસ કરવાના આવે છે.<br>પાડી દે છે. તો કથારે ચાલી કેટલીક હોય છે. આ સાથે જ સિરેમિક áÃકૉઢૉ fિ∄±પીપીએફનો અર્થ તેમજ, ગાડી પર કોઈપણ પ્રકારન<br>ત

ર્ડર રેડ હતુ હતર કહુ રેડ છે<br>અને સાથે કારનો કલર પણ શાઇન<br>મારે છે.Þäí ĀૅંદોfiŪēo ÀßēäēÝ Àŏ **DA** દર્દી iDeÕHe ABeaeÝ?નવી ગાડી શે તાપમાન દિવસે ને દિવસે વધતું જઈ રહ્ય છે. તેથી. ગાડી નવી હોય કે જૂની કલર ફેડ થવાનું જોખમ તો હોય જ છે. ખાસ કરીને જે ગાડીનો કેડ શઈ જાય છે. તેમજ કેટલીક ี่ ผ. เวียว การเว็บรายานี้<br>ผ. เว็บสาร์ต เป็นปี มา มา มี

૧.૦૮<br>વાગ્ય<br>સુધી

ال منڪنديون<br>ال

ાઝ અગાઝ જ વા<br>ચાલુ ખાતા નં.<br>૦૦૬૦૧૦૨૦૦૦૯૭૪૪૯

IFSC Code: UTIB0000006

.<br>ડંગળીના છોંતરા કેરી દે છે. એવામાં . ...<br>લસણના કૉંતરાને સૂપ બનાવતા સમયે યું તમે વિચાર્યું છે કે તેના કૉંતરા કેટલા કિમેરો અને સૂપ બનાવ્યા બાદ ગળણીર્થ.<br>શું તમે વિચાર્યું છે કે તેના કૉંતરા કેટલા કિમેરો અને સૂપ બનાવ્યા બાદ ગળણીર્થ. .<br>ઘયદાકારક હોય છે. તેમા રહેલા ગાળી લો. તેનાથી વધારે પ્રમાણમાં પોષક ગામહારાજી ઉત્તર છે.<br>પોષક તત્વ રોગપ્રતિકારક શક્તિમાં તત્વો મળે છે.ફ્લેવરની જેમ:ડુંગળ વધારવાઃભાત બનાવતી વખતે કસરસારમાં રાજા સ્વાહન<br>તેના કોંતરાને નીકાળીને અલગ

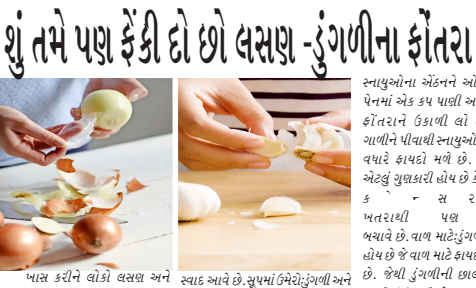

#### ત ન ... . .<br>વધારો કરે છે. સાથે જ કોલેસ્ટ્રોલના અને સણના તિરાને શેકીને પાવડ લેવલને નિયંત્રણમાં રાખે છે. સ્વાદ બનાવી લો. તેનો ઉપયોગ ખાવા કરવાથી ભોજનનો સ્વાદ વધી જાય છે वसप्रनो छोट्या वगर ઉपयोग तेना पावडरन सवाड पर ઉभेरी-ઃ - - - - - -<br>- સ્નાયુઓમાં એંઠનઃ ડુંગળીની તમા જનનના માટે માટે<br>રાખીદો તેનાથી ભાતમાં અલગજ છાલમાંથી મળતા પોષક તત નેઈલ પોલિશનો કલર

ચહેરાની સાશોસાથ આપણી થાય. કદાચ એક કલર જે ફેશન .<br>આંખો અને આપણા હાથ પણ .<br>બોલતાં હોય છે. એક રીતે જોવા જઇએ તો હાથ કોમ્યુનિકેશનનું બની જાય. એટલે તમે તમાર એક માધ્યમ જ છે. જેનો આપણે -<br>અલગઅલગ વસ્ત ની .<br>અભિવ્યક્તિ માટે ઉપયોગ કરીએ વખતે પણ તેનુ ધ્યાન રાખવું એ .<br>જવાબ આપતાં, તમારા વિચાર વ્યક્ત કરતા સમયે તમે તમારા તો તમારે વધુ વિચારવાની જરુર હાથનો ઉપયોગ કરો છો. અને જો તમારી નેઇલ પોલીશ એ ામ મામ મામ આ મામના મા<br>વખતે ચીપ્ડ હોય એટલે કે ઉપરથી નીકળી ગયેલી હોય. કે કોઈ ... .. . . . ... હ. ., ૩ ડા. છ કે કે કે કે કે કે કે કે કે કે<br>ભડકીલો કલરતમારા નખલપર કલરલો, તેના પર ગ્લીટરી ઇફેક્ટ રંગેલો હોય તો એ તમારા માટે. બિલકલ સારું નથી. કદાચ તમને .<br>એ નથી દેખાતું પણ તમારી નેઇલ .<br>પોલિશનો કલર હકીકતે તમારા કરે છે. એટલે એવુમાની ન લેવાય પોઝિશનમાં વધુ ઔપચારિકતા

વિચારીને પસંદ કરો આપણે વાતો કરીએ ત્યારે કે એકજ કલર બધા સંજોગોમાં સૂટ .<br>જોબ માટે યોગ્ય દર્શાવે તો તે કોર્પોરે. પોઝિશન માટે તમારી અયોગ્યત ઈન્ટરવ્યમાં જાઓ તે પહેલાં જરુરી છે કે તમે તમારી નેઇલ પોલિશનો કલર વિચારીને પસંદ કરો. તો ક્ય કલર પસંદ કરવા જોઈએ. કયા ક્ષેત્ર માટે, એ સવાલ હવે તમને થતો ઇન્ટરવ્યુ આપવા જઇ રહ્યાં છો નથી. કારણ કે ક્રિએટીવ પોઝિશન .<br>તમે ગમે તે પસંદ કરી શકો પણ એ વાતનું ધ્યાન રાખો કે કોઇ પણ આપશો તો સામેવાળાને તે વધુ યુવા અને વાઇબ્રન્ટ વાઇબ .<br>આ પશે પણ જો કોર્પોરેટ જોબ માટે જઇ રહ્યાં છો તો તમારે વધારે

hamber, Asharam Road, Ahmedabad-2. Published From and Place of ublication: 201,202,208 Nandan complex, opp mithakhali rly crossing, ithakhali, ahmedabad. Editior: Mayur C. Bhatt

કર્યાટ અોટી પ્રોસ્ટ્સ લિલિટ લાહ .<br>બ્રિયેરિટ અ .<br>૩૬મી વાર્ષિક સામાન્ય સભા, ઈ-વોટિંગની માહિતી અને બુક ક્લોઝર અંગે

પેનમાં એક કપ પાણી અને ડુંગળીના

..................<br>ફ્રૉતરાને ઉકાળી લો તેનું પાણી 

यथारे झायही भणे छे. तेनुं पाझी

.<br>એટલું ગુણકારી હોય છે કે તે કોલોનો

.<br>બચાવે છે વાળ માટે: છાળીમાં સલ્કર

.<br>હોય છે જે વાળ માટે ફાયદાકારક હોય છે. જેથી ડુંગળીની છાલ ૪-૫ કપ

. કમાનો ૩રોના શોધ કામાન્ય સભા મગળવાર, દે શ્યા શ્રદેષ્ઠન દેવ કરે છે તો કામ પ્રસાર કરવા કરવા કરવા માટે કરવા માટે<br>- ૧૦૦ કમાર્ક કંપનીની નોંધાયેલ કરેવી પ૦-ઈ, ભક્તિનગર ઇન્ડરિટ્સલ એક્ટેર, સપ્ટકોટ<br>માન્ય સભાની સૂચના કરત કરીકેટ્રોન νww.υઝcrinuia..com..પર પણ પ્લપ્વ~ છ. જ ગુ ભગા (હાલરુપ આપ્વપ્વય∘<br>ન્ડ ડિસક્લોઝર રિક્વાયરમેન્ટસ) રેગ્યુલેશન, ૨૦૧૫ના રેગ્યુલેશન ૩૬(૧)(સી)ના સંદર્ભમાં<br>રની તે શેરધારકોને સંપૂર્ણવાર્ષિક અહેવાલની હાર્ડકોષી મોકલશે જેઓ તેની ઇ-મેલ

કંપની તે શેરપારકાને સંપૂર્ણ વાચિક અહેવાલની હાર્ડ કોરી માંકલશે જેઓ તેની ઈ-મેલ<br>Sapl@sarautoproductsltd.com at વિનીક્ષ કરશે<br>રાક્ષ બીઝ અધિવિધ્ધ, ૨૦૧૩ની કલા બાદની વિનીક્ષ કર્યા હતા. કે પ્રકારની પાલન સાથે બનાવેલા વિષય.<br>રીકરનારચ સિસ્ટમ દ્વારા અંજીઅંમ (ારમાટ ઇ-વાાટગ)ના સ્થળ ાતવાવના ત્વળવા છવક્ક<br>દ કરવા માટે રિમોટ ઇ-વોટિંગની સુવિધા પ્રદાન કરે છે. આથી તમામ સભ<br>i આવે છે કે :<br>દમી એજીએમની નોટિસમાં દર્શાવેલ કારોબાર ઇલેકટ્રોનિક માધ્યમથી વોટિંગ્

કરવામાં આવે છે કર્ક :<br>(1) ડરવી એજીએમની નોટિસમાં દક્ષાવેલ કારોબાર ઈલેક્ટ્રોનિક માધ્યમથી વોટિંગ ઠારા થઈ<br>(4) ડરવી એજીએમની નોટિસમાં દક્ષાવેલ કારોબાર, ર૦૦૩, યુક્રવાળા રોજે ક્ષાર્થ કે વાન્દભી કર્ક હતી.<br>(4) ડરવી સાથે કે તો સ્પષ્ Iseus દરાવ પર ઈન્વોટ આપશે તેઓને પછીથી તેમાં કોઈ દેવસ્કાર કરવાની મંજૂરી આપવામાં આવેલા<br>ઘાસ્ત્રો નહીં, (બી) જે સબ્બોએ રિમોટ ઈ-વોર્ટિંગ હારા તેમનો મત આપ્યો નથી તેમના માટે<br>હબ્રોએ માં બેલેટ પેપર હારા પોતાના કરવાની સુવિધા ઉપલબ્ધ

:-ઓક તારીખે નોંધાયેલા છે કન્ન તેઓ રિચોર ઈ-લોરિંગની સુવિધા મેળવવા માટે હકદાર હશે<br>મજ એક્ષ્ઝેમમાં મતદાન આપવા માટે હકદાર ગણાશે.<br>- સમી ( લીકરીંગ આંબત્રીક્ષસ્ય એન્ડ ડીક્સેલો ગુરુ રીડ કરવાયરમેન્ટસ 1 ટેગ્યુલેશન્સ<br>ગુમાના રેગ્યુલેશ લાગુ થતાં નિયમ અનુજ્યન્<br>તા.૨૦મી સપ્ટેમ્બર, ૨૦૨૩ બુધવ<br>|દિવસ સહિત) ૩૧મી માર્ચ, ૨૦૨૩<br>|સામાન્ય સભાના હેતુ માટે બંધ રહેશે .<br>مارچ

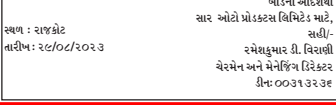

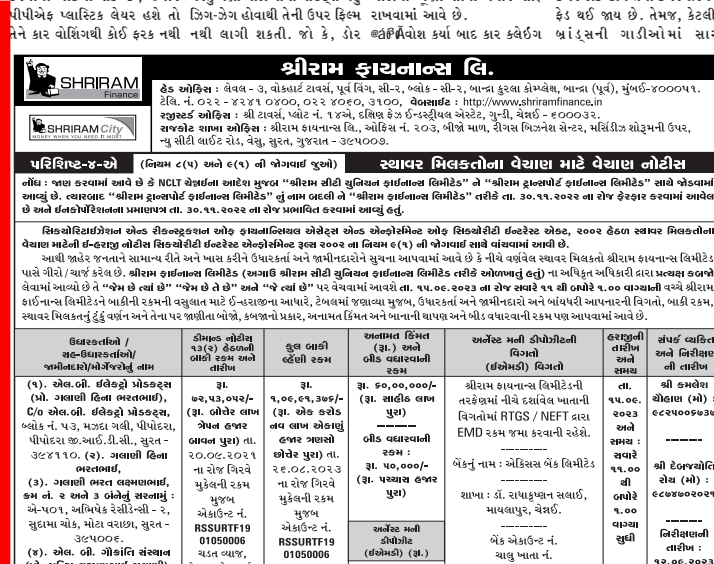

ઁ મુજબ<br>એકાઉન્ટ

.<br>તેસ્ટ અને ચાર્જી

વગેરે સાથે

————<br>ોમાન્ડ નોટીસ

ની તારીખ :<br>૨૧.૦૯.૨૦૨૧

**RSSURTF19** 

--------<br>કોસ્ટ અને ચાર્જી

વગેરે સાથે

અર્નેસ્ટ મની<br>કીપોઝીટ<br>(ઈએમકી) (રૂા.)

 $9,00,000/$ 

.<br>... Biciscui apla :..

નમામ ભાગ અને હિસ્સા સાથેની જમીનનો સર્વે નં. ૬૧ અને તેમના બ્લોક નં. ૫૩ ભકભનું વર્ણના બી તેને નવો બ્લોક નં. ૬૦), જેનું આશરે શેતકળ ૯૭૮૩ સ્કે.મી. પૈકી દક્ષિણ<br>બાજુનો ભાગ, જેનું આશરે શેતકળ ૪૬૨૦.૧૫ સ્કે.મી. પૈકી, મીડલ બાજુનો ભ

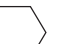

**TIME TRESS GOJARAI**<br>Tuesday August 29 2023 **2023** 

## ENVIRONMENTAL AND HEALTH How to sell used The Best Outbound Calling IMPACTS OF OPEN BURNING **products quickly** Software for Businesses

selling your car through<br>electronic auctions and what<br>platforms that you can use<br>without feesFirst:- How to sell<br>or hopping online ?Get on<br>Facebook Marketplace or

salehen buy them!f you don't have the time, just take pictures and put them on Facebook Marketplace or Craigslist.When you buy it

All open burning poses risks to the environment and public health. Smoke pollutes the air we breathe. Ash pollutes our soil, groundwater, lakes, rivers and streams. Burning anything in the outdoors can cause a wildfire. Burning only approved materials and following state regulations can minimize the potential for these harmful effects. Smoke Wildfire Ash dditional resourcesEnvironmental impacts of smokeBurning prohibited materials, such as garbage, plastic and painted or treated wood, is harmful to the environment because these materials release toxic chemicals that pollute our air. Polluted air can be inhaled by humans and animals, and deposited in the soil and

surface water and on plants. Residue from burning contaminates the soil and groundwater and can enter the human food chain through crops and livestock. In addition, certain chemicals released by burning can accumulate in the fats of animals and then in humans as we consume meat, fish and dairy products. Smoke and soot can travel

long distances. Odors can be<br>bothersome to people. Both<br>odors and smoke residue can<br>enter houses or can impact<br>anything outside of houses,<br>like cars or hanging laundry.<br>The gases released by open<br>burning can also corrode<br>m on buildings.Impacts of Burning PlasticSome of the most dangerous chemicals created and released during burning are those from burning plastics, such as dioxins, which are byproducts formed when chlorine-containing products are burned. Dioxins tend to adhere to the waxy surface of leaves and enter the food chain in this way. Even if certain types of plastic (such as polyethylene or

polypropylene) do not contain<br>chlorine, other materials<br>attached to or burned with the<br>plastic may be a chlorine<br>source.Unburned portions of<br>the plastic become litter on the<br>ground and in lakes and rivers. As it disintegrates, animals may eat the plastic and get sick. Larger pieces of plastic can become a breeding ground for diseases, such as by trapping water that

Tips on Choosing a Good Home Cleaning Service choose a professional cleaning<br>service. Payroll taxe<br>Workers' Compensation, an<br>liability insurance should all b<br>paid for by the service provide

Professional house cleaning services are increasingly in demand. People are becoming increasingly aware of the significant return on investment that outsourcing these, perhaps undesirable, chores can provide. The main benefit of using a house cleaning service is often the time you save and the time and energy you free from hating or avoiding cleaning. Hiring a cleaning service for your house is a significant choice that requires careful thought. Customers often need

to research products or asks<br>ther all, your own place, or asks<br>ther all, your own place, trust<br>is essential.<br>wo Serious Issues<br>business. Many people or<br>business. Many people or<br>business. Many people or<br>perform a fantastic work for you and suffers harm.Ideally, all these hazards are eliminated when you provides habitat for mosquitoes.Health impacts of smokempacts of Smoke from Burning Clean Wood and LeavesWhen household waste,like wood and leaves, are burned, they produce smoke, which contains vapors and particulate matter (solid and liquid droplets suspended in the air). Air pollution from smoke can impact human health.People exposed to these air pollutants can experience eye and nose<br>irritation, difficulty breathing,<br>People with heart disease,<br>asthma, emphysema or other<br>respiratory diseases are<br>especially sensitive to air<br>pollutants. Other health problems aggravated by burning include lung infections, pneumonia, bronchiolitis and

allergies.Impacts of Smoke fomBurning Trash and Plastic Burning trash can cause log-term health problems. The toxic chemicals released dring burning include OpenburningOpen Burning

Know Before You Burning<br>Alternatives to Burning<br>Environmental antealth<br>Impacts Chen Burning<br>Impacts Chen Burning<br>Molice de LinksOpen<br>Burning RegulationsOutdoor<br>Wood BoliersOpen Burning<br>PublicationsWisconsin Burning<br>Permits infrmation, contact Open burning contactsHow fire affects plants and animalsFire can have a positive and

negative effect on our plants<br>and animals. We manage fire<br>in national parks to minimist<br>the ecological impact on our wildlife and natively fireFire is often associate<br>with egative impacts on the<br>environment. We usually thin<br>of the damage and<br>devastation fire causes<br>wildlife and vegetation, but

fire event can also b<br>beneficial for our plants and animals. For example, fire<br>heats the soil, cracking s<br>coats and triggering<br>germination triggers wood<br>seed pds held in the canopy<br>to open, releasing seed on<br>a fresh and fertile ash be clears thick understor reducing competition f sdlings encourages net<br>growth that provides food for<br>many aimals creates hollow<br>in logs nd trees that can b

A reputable service will als<br>
provide training for its sta<br>
You, the buyer, are no long<br>
liable for any risk or obligatio<br>
That degree of comfort<br>
worth \$20 more. Is it not?<br>
Be professional, but don

base it on appearance - You<br>
should still conduct you<br>
research even if a compar<br>
has flashy business cards and<br>
a website that can competent

with Microsoft. When selecting<br>a cleaning service, bear the<br>following considerations<br>mind: Who is going to cleaning<br>mind: Who is going to cleaning<br>workers? Regardless of the<br>full-time workers or contra<br>full-time workers or

is doing it ethically. The IRS<br>website explains who<br>connection between a<br>independent contractor and

an employee.Do they pre-<br>screen hires and do crimin<br>background checks? The<br>should be a procedure for

Place: Rajko Date : 29-08-2023

used by animals for nesting<br>and shelter.\Negative effects<br>of fireFire anaso: burn and<br>damage vegetation<br>cmmunities, such as rainforest<br>that take hundreds of years to recover kill or injure individual plt or animals cause erosion and sbsequent sedimentation of creeks and wetlands open up areas to the ipacts of weed and feral animal invasion as well as human access and

vandalism.lideshow Waratah<br>Thea sciosissima) Credit (Tlpea sciosissima) Credit: Bary Colier NextSlide ctrols: Waratah (Telopea speciosissima) Feral goats destroy native vegetation Ash burnt area of high intensity fire killed the tree canopy Warrumbungle<br>National Park Koala National Park<br>Phascolarctos cinereus fauna<br>affected by fire Warrumbungle<br>National Park native animal<br>rescue Hot tree and ash<br>blackened tree trunk still<br>bluming Mew England National<br>frough New England National<br>Park<br>Chrowery old car, unlike the public auction, which makes you have to move your car in traffic to the auction site and book an appointment for your auction and invite people to it, this process usually takes weks if not daysWell, in simple

Warrumbungle National Park Feeding rescued joey red necked wallaby Macropus rufogriseusManaging fire to minimise negative impactsFire management activities have the potential to degrade natural and cultural heritage across the lndscape.he impact of prescribed bning on native wildlife and vegetation and cultural heritage is considered carefully during fire planning. Detailed environmental impact assessments are carried out as part of the fire steps, I will eplain to you how to increase the speed of Craigslist to find the items for

 **SAR AUTO PRODUCTS LIMITED** (Corporate Identity Number: L34100GJ1987PLC010088) Regd.Office: 50-E Bhaktinagar Industrial Estate, Rajkot - 360002Ph: (0281) - 2374726 Email: sapl@sarautoproductsltd.com

Website: www.strautoproductslid.com<br>NOTICE OF 36TH ANNUAL GENERAL MEETING<br>E-VOTING INFORMATION AND BOOK CLOSURE<br>Notice is hereby given that:<br>I. The Thirty Sixth (36th) Annual General Meeting of the Company<br>avill be held on Rajkot - 360 002.<br>
2. As per the MCA and SEBI Circulars, The Notice of Annual

2. As per the MCA and SEBI Circulars, The Notice of Annual Report of the SC and SEBI Circulars, The Notice of Annual Report of the space 2022-23 required to 2022-23 along with the Notice convening AGM is sent to the Membe

requirements) Regulations, 2015, the Company is providing the remote-<br>e-voing facility to members to cast their vote by electronically through<br>("CDSL") from a place of the rand Depository Service Linited<br>("CDSL") from a pl

September 25, 2023, Monday at 05:00 P.M. The remote e-voting<br>comparation denoted and the disabled by CDSL thereafter, (3) The cut-off date for<br>determining the eligibility to vote by electronic means or at the AGM<br>is Septem

voing may also attend the AGM but shall not be entitled to cast their<br>voice again and; (d) The person whose name is recorded in the register<br>of members or in the register of benchicial owners maintained by the<br>depositories Annual General Meeting for the financial year ended on 31st March, 2023.

 By Order of Board Sar Auto Products Limited Sd/- RAMESHKUMAR D. VIRANI CHAIRMAN & MANAGING DIRECTOR DIN: 00313236

Used products can be a great way to save money, but we always feel icky when we buy used and sometimes they come with a lot of baggage (literally).Well, here are a few tips to help you gain money from used products. If you're willing to put in the time and effort it might not cost you anything at all!If you want to sell your old car quickly through auctions, you can now turn to electronic auctions instead of public auctions, as you no longer have to wait a long time to sell your car through public auctions. Now, electronic auctions are easier<br>and faster. You can use<br>electronic auction platforms<br>where you create Calculate<br>and publish pictures of your car<br>with details and within hours<br>you will be able to sell your write the titl "How to gain money from used products?" There's always someone looking for a quick sale! Go to a flea market, garage sale, or thrift store and sell your used items for cash!! That's how I started making money with eBay and mazaady (and maybe you'll too) Just put your used items on Craigslist and eBay to start a small business!You can also ask<br>friends an family if they need<br>things broken or fixed. If they<br>are willing to have it fixed or<br>broken for free) and a profit<br>broken for free) and a profit

(either way you're making money!)Create Facebook Ads so people can find your business. This is where I started to make money with eBay and mazaady (and maybe you'll too)Also now in this days, you ca sell anything like old coins, old clothes, old cars, and more.Let me know how to sell your car through an auctionHow do you sell your car through an online auction?All you have to do here is tt you search for the most famous global or local

car-selling platforms and ask about these platforms to know if they take a commission and how much the commissionPictures of your car are more than high-quality pictures, pictures of all aspects of your car in terms of the

exterior of the car, pictures of<br>the interior, pictures of the car<br>engine, the trunk, and many<br>more to make it easier for the<br>buyer to examine the car<br>carefully, and now it's time to<br>write a description about Your car, many people write an exaggerated description about the quality of the car, and here is a huge mistake. If the car has defects, these defects must be mentionedChoose the buyer carefullyMost people are easy to bid and put huge prices in order to win your car, but when it comes time to sell, you do not find them serious, most of them argue that they do not have time or other ese u<br>:dChoo ces in order to win your **d** 

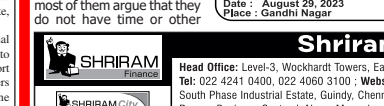

Place: Surat<br>Date: 29-08-2023

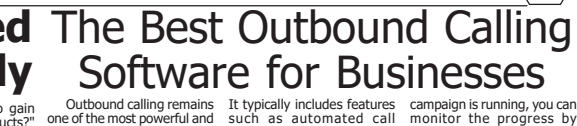

**Surat Plus**

Outbound calling remains one of the most powerful and effective marketing strategies for businesses. The only problem is that it has been a bit of a challenge for

businesses to get the most out of their call campaigns. Whether you operate a B2B or B2C business, it's essential that you have access to tools that will help your business stand out from competitors. Outbound calling software can be challenging to implement and comes with many different variables to consider, but once you get the hang of it, it can be an incredibly helpful tool in connecting with prospects and<br>building relationships.

building relationships.<br>This blog article is<br>designed to cover everything<br>you need to know about using<br>you need to know about using<br>your business. Check out<br>outbound calling software for<br>butwout calling software,<br>Businesse

Outbound calling software is a type of software that allows users to make phone calls to a list of contacts automatically. It is often used for telemarketing, customer service, and lead generation.

such as automated call dialling, call recording, and call analytics. Some outbound calling software also includes additional tools such as lead management, appointment<br>integration. It can be used by<br>companies of any size and can<br>be integrated with other<br>software, such as CRM<br>systems. How to Use<br>Outbound Calling Software?

viewing reports and statistics on the number of calls made, answered, and completed. Analyze the results: After the campaign is complete, you can analyze the results by reviewing the call data and statistics. This can help you

identify patterns and make improvements to your outbound calling strategy. Note that specific instructions may vary depending on the software you are using, and it's always recommended to check the software's documentation or support page for more

information. Why Should<br>Businesses Use Outbound<br>Calling Software?<br>Businesses should use<br>outbound calling software?<br>because it can help them to:<br>Improve productivity and<br>fireincry by automating and<br>streamlining the call pro

Enhance customer engagement by providing personalized and targeted communication. Increase sales and revenue by reaching more potential customers and closing more

Sd/- Authorised Office<br>Shriram Finance Limite

To use outbound calling software, you will typically need to follow these steps: Import or create a list of contacts: You will need a list of contacts that you wish to call. This list can be imported from a spreadsheet or other file, or you can manually enter the contact information into the

software. tware.<br>Configure the softw Once you have your list of contacts, you will need to configure the software to suit your needs. This may include setting the number of simultaneous calls, configuring call scripts, and setting the hours during which calls can be made. Start the calling campaign:

Once the software is configured, you can start the deals.<br>Track and analyze call

calling campaign. This may involve pressing a button to start the calls, or scheduling calls to be made at a specific time. Monitor the progress of the campaign: While the Track and analyze call data to gain insights into customer behavior and preferences, as well as to improve call strategies. Scale their outbound calling efforts without needing

to hire additional staff.

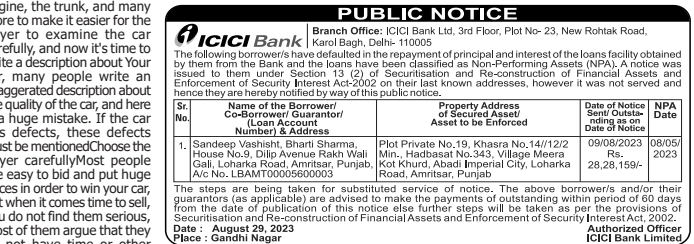

## **2022-23.**<br>2023-2024-2024-2024-2016 Head Office: Level-3, Wockhardt Towers, East Wing C-2 Block, Bandra Kurla Complex, Bandra (

**SHRIRAM**<br> **REGISHER REGISTER 1924-2410400, 0224060 3100 ; Web:**<br> **REGISHERBAMCION**<br> **REGISHERBAMCION**<br> **REGISHERBAMCION**<br> **REGISHERBAMCION**<br> **REGISHERBAMCION**<br> **REGISHERBAMCION**<br> **REGISHERBAMCION** 

**ftÃkLke íku þuhÄkhfkuLku MktÃkqýo ðk»kf ynuðk÷Lke nkzo fkuÃke {kuf÷þu suyku íkuLke R-{u÷ THE INSTITUTION IS A SET OF A SET OF A SET OF A SET OF A SET OF A SET OF A SET OF A SET OF A SET OF A SET OF A SET OF A SET OF A SET OF A SET OF A SET OF A SET OF A SET OF A SET OF A SET OF A SET OF A SET OF A SET OF A SE** E- Auction Notice for Sale of Immovable Assets under the Securitization and Reconstruction of Financial Assets and Enforcement of Security Interest Act.

2002 read with provision to Rule 9(1) of the Security Interest Enforcement Rules, 2002.

**dock that which provident to read explorer and the cooling much actual chomodified.**<br>The is thereby given to public in general and in particular to the Borrower/<br>harged to the Shriram Finance Limited. The physical possess nriram City Union Finance Limited) will be sold on "**As is where is', "As is what**<br>ι **1 PM** for recovery of the balance due to the Shriram Finance Limited from the<br>nd Guarantor/s, amount due, short description of the immov rhakus arhitektur í þessur í þessur í þessur í þessur.<br>Hey deposit and increment are also given as

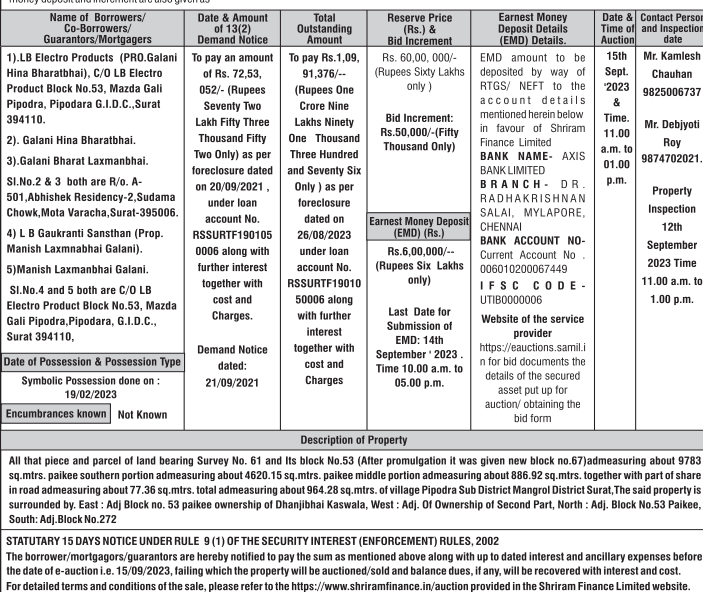